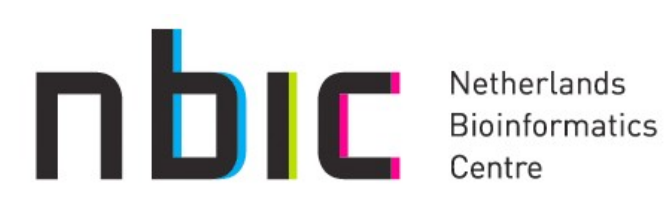

### **Opening new gateways to workflows for life scientists**

Kostas Karasavvas Marco Roos

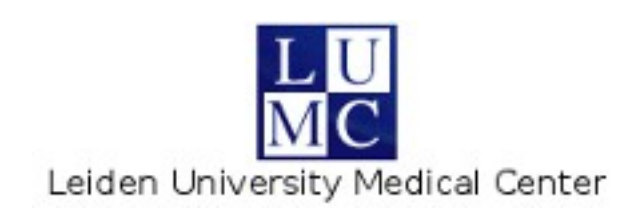

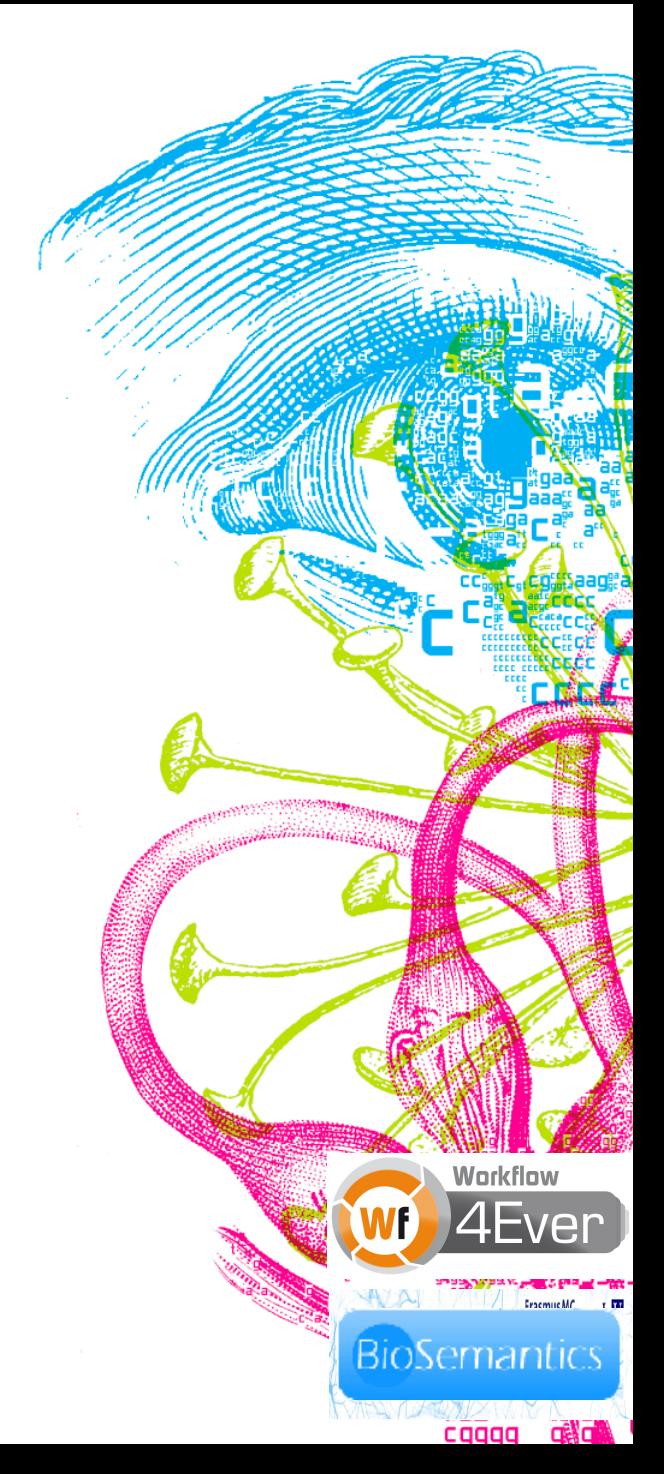

# **Workflow approach**

- Structured approach to performing bioinformatics experiments
- Steps are exposed
- Helps evaluation by supervisors and peers
- Compares to 'Materials and Methods', but you can run them
- Easier to reuse & extend (manage complexity)

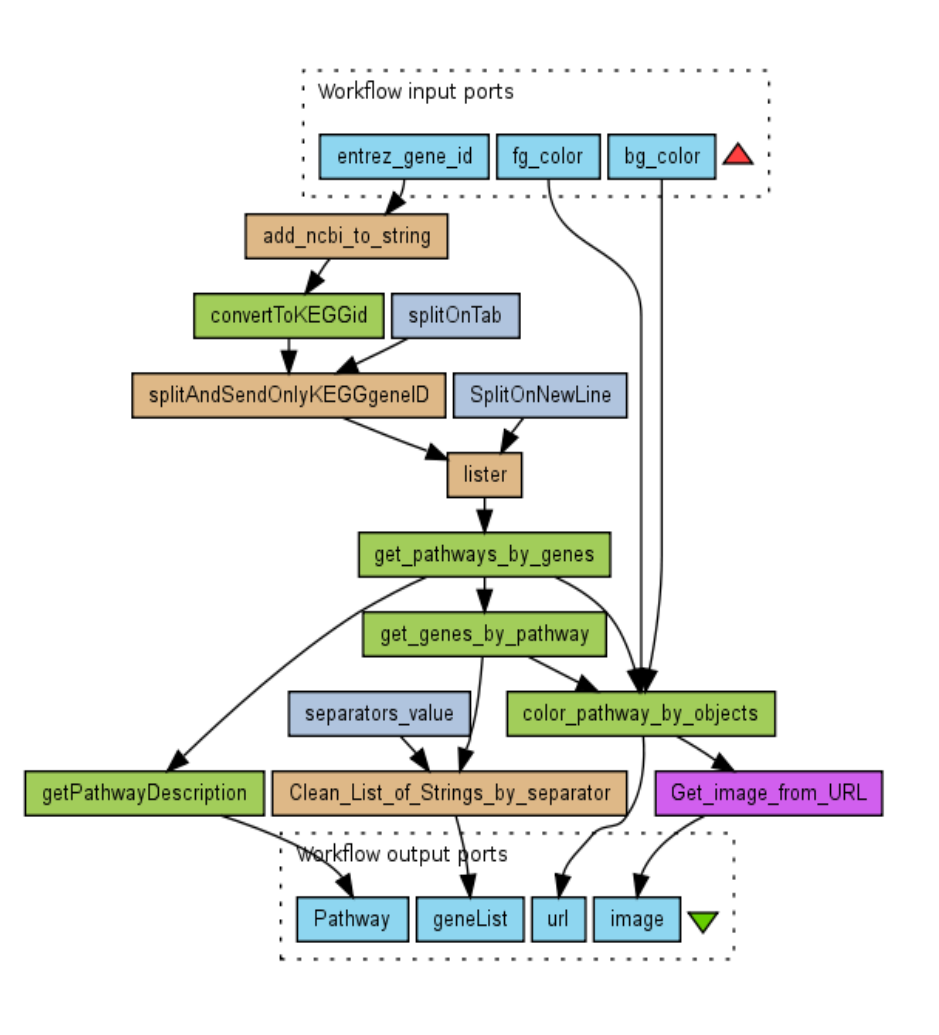

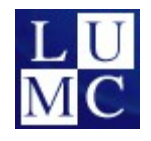

Netherlands **Bioinformatics** 

## **Observations**

- Two widely-used systems: Galaxy & Taverna
- Typical usage scenario's
	- Galaxy:
		- 'Scripting bioinformatician' adds command line tools to local Galaxy server for their biological colleagues
		- Biologists interactively 'play with data'
			- Save interactive analysis as a workflow
		- Strength: simplicity
	- Taverna
		- Bioinformatician designs a workflow to perform complicated data analysis / data integration
		- Strength: sophisticated workflows

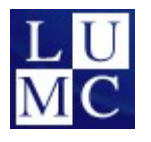

IWSG 2012, Amsterdam, 24 May Slide: 3

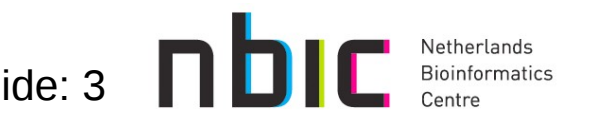

# **Why interoperate?**

- Use each other's tools, use each other's workflows
	- Example:
		- calculate genome region overlaps in Galaxy
		- annotate genes by text mining Web Services in Taverna
- Exploit strengths
	- Galaxy: simplicity
	- Taverna: sophistication
- Allow user communities to benefit from each other's work
	- greater accessibility

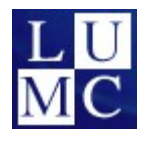

IWSG 2012, Amsterdam, 24 May Slide: 4

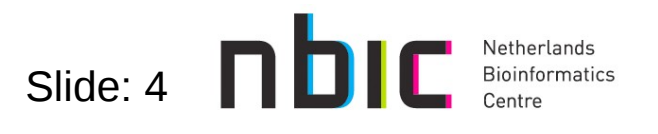

### **Taverna Workbench**

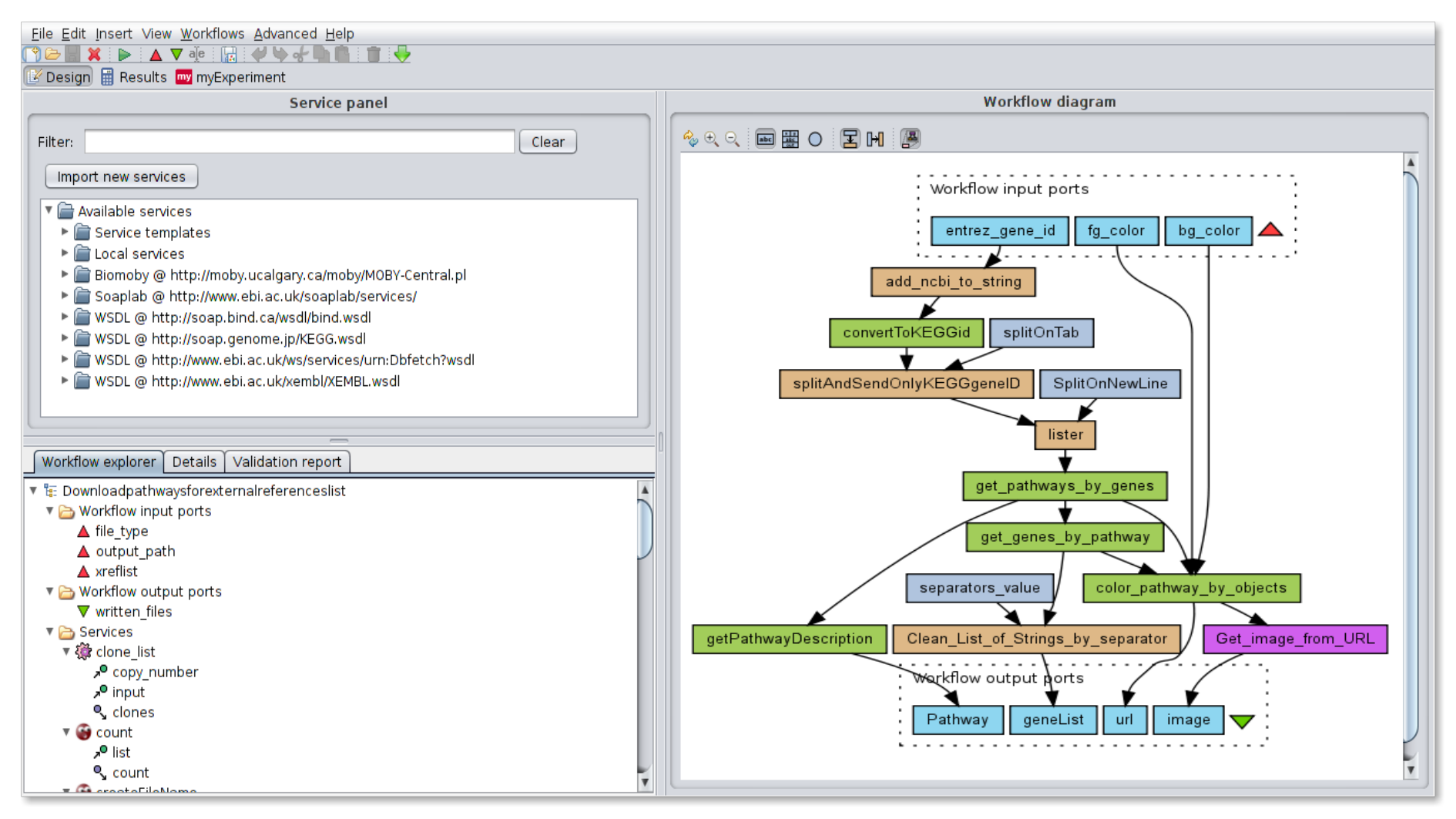

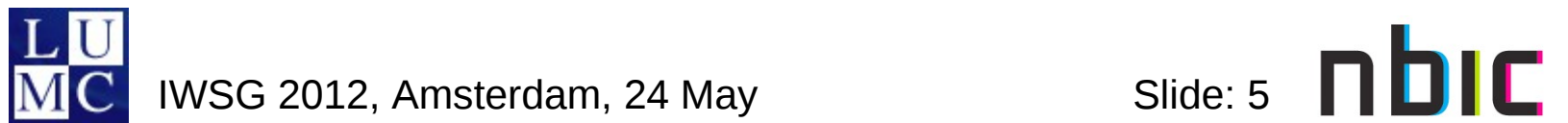

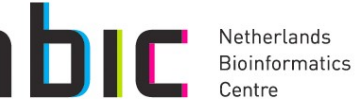

### **Galaxy**

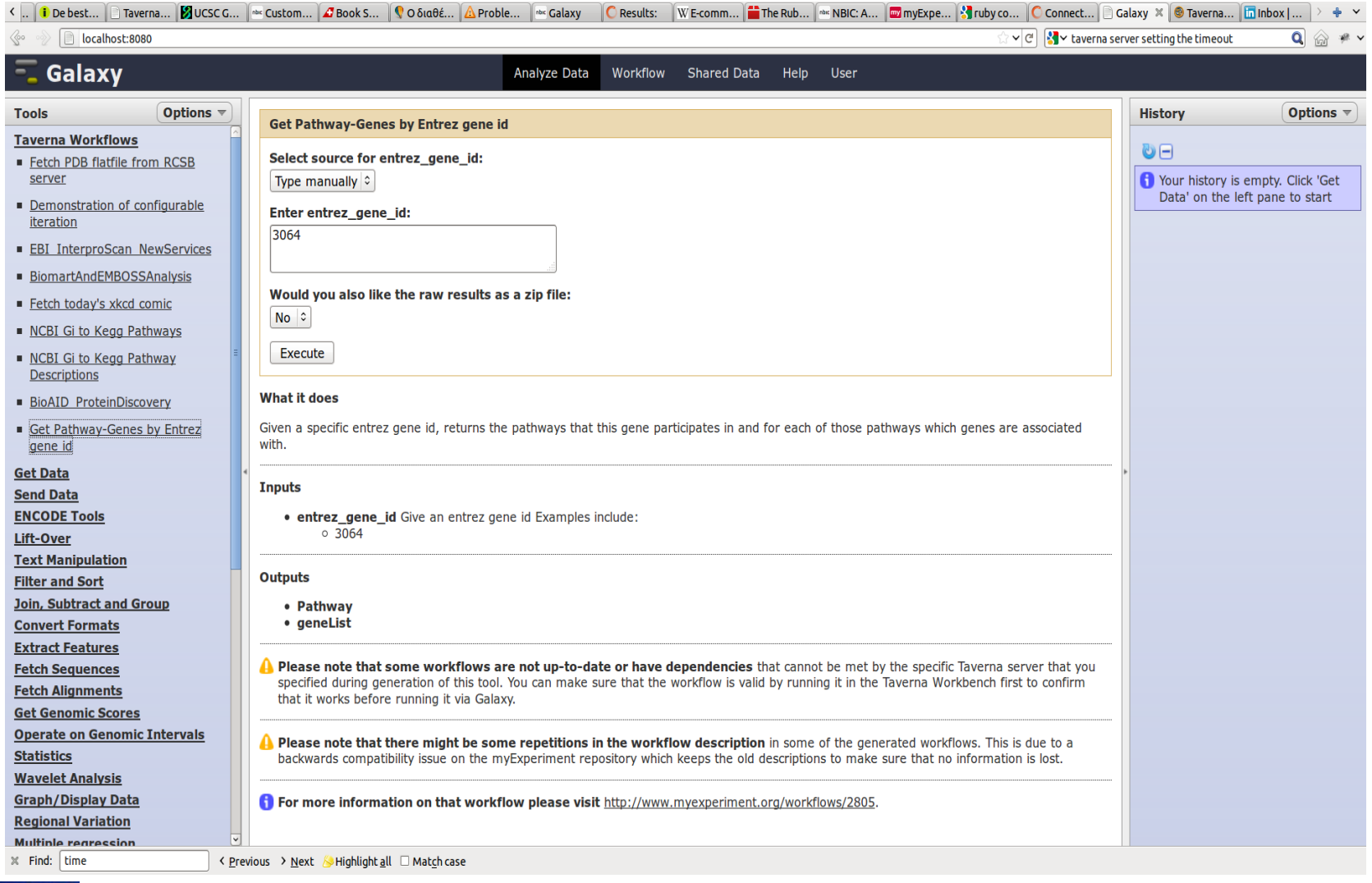

IWSG 2012, Amsterdam, 24 May Slide: 6 **DIC** Netherlands

## **myExperiment**

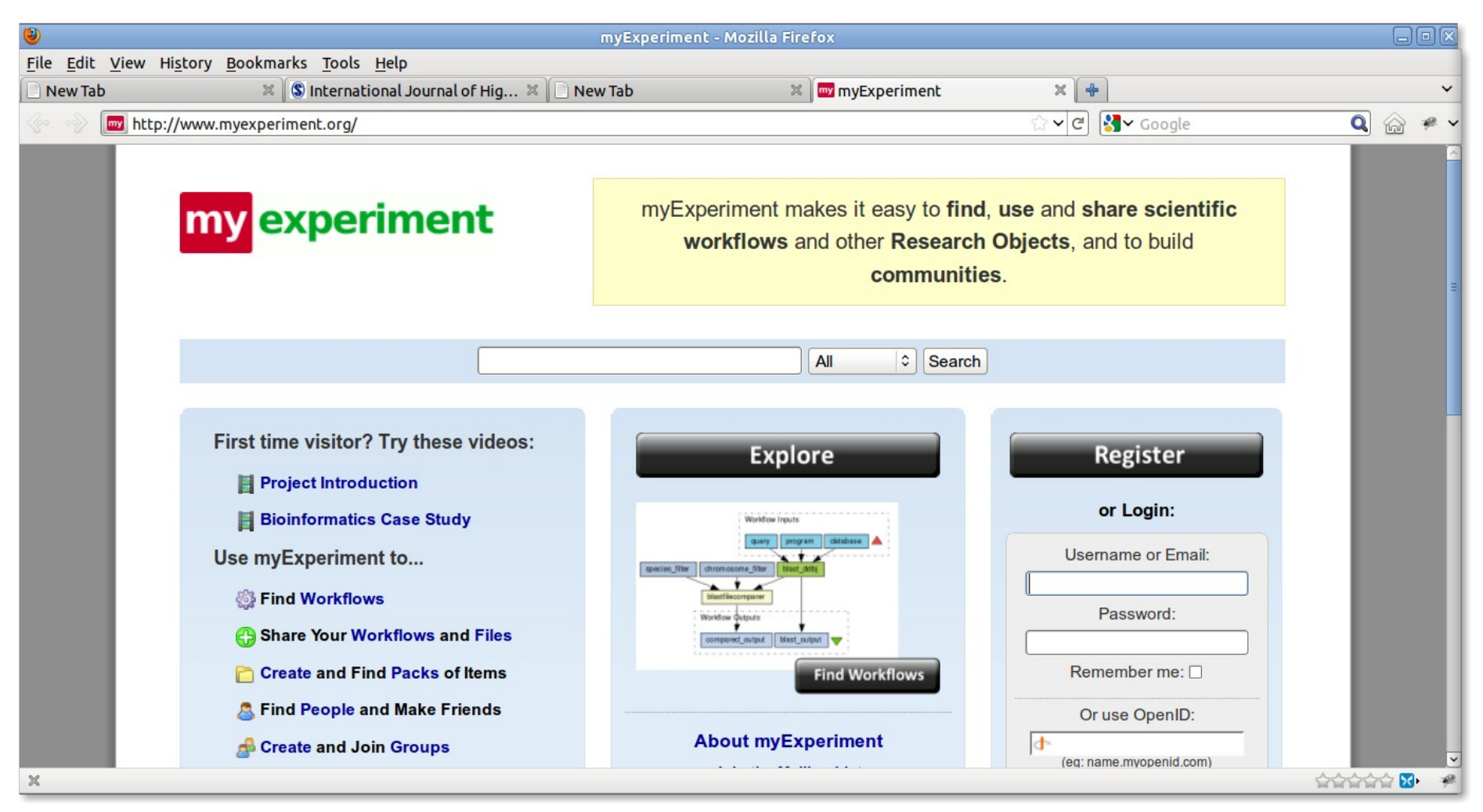

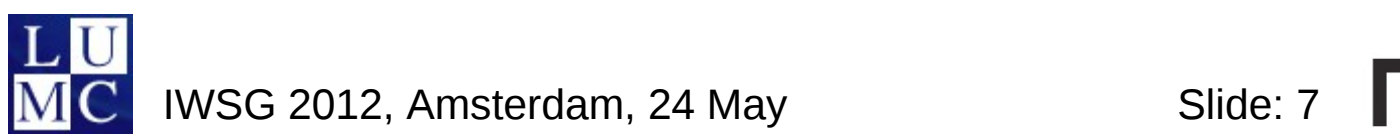

Netherlands Bioinformatics

### **Our work**

- Taverna workflows available in Galaxy
- Taverna workflows available on a web browser
- Demonstration server with Galaxy & Taverna servers, T2Web
	- Galaxy tools/workflows available in Taverna
	- Virtual Image (for production as well)

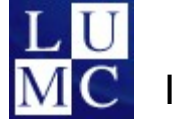

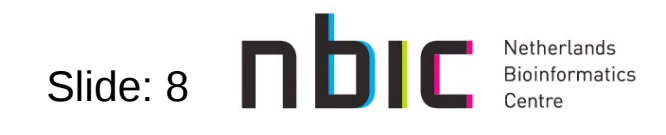

### **Taverna Workflows in Galaxy (1)**

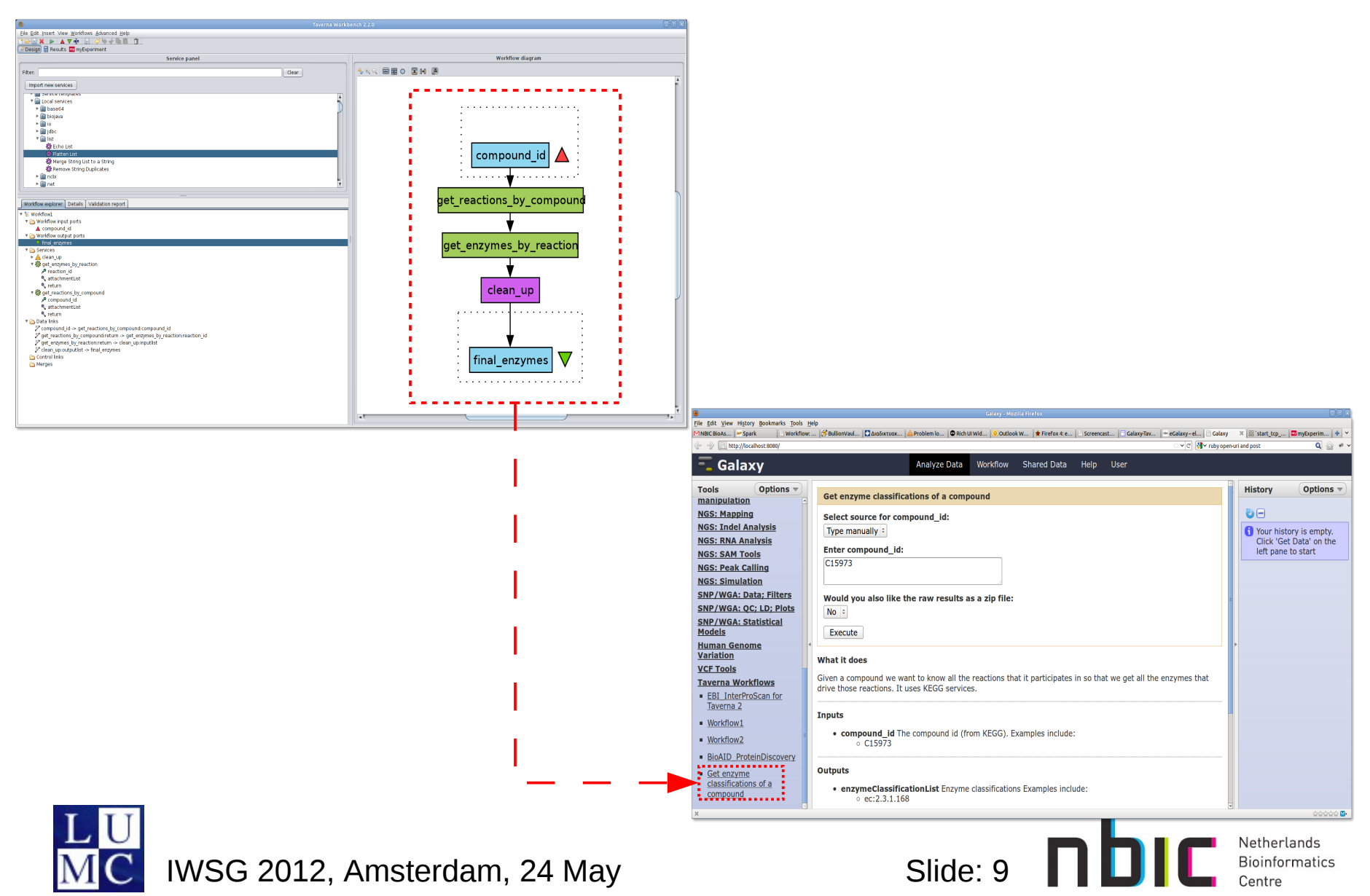

# **Taverna Workflows in Galaxy (2)**

- Galaxy-Taverna component
	- ruby gem
		- behind the scenes
	- generates a Galaxy tool
	- requires a workflow description
- Workflow description
	- myExperiment
	- workflow file
- Galaxy
	- tool needs to be manually installed

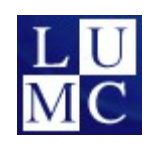

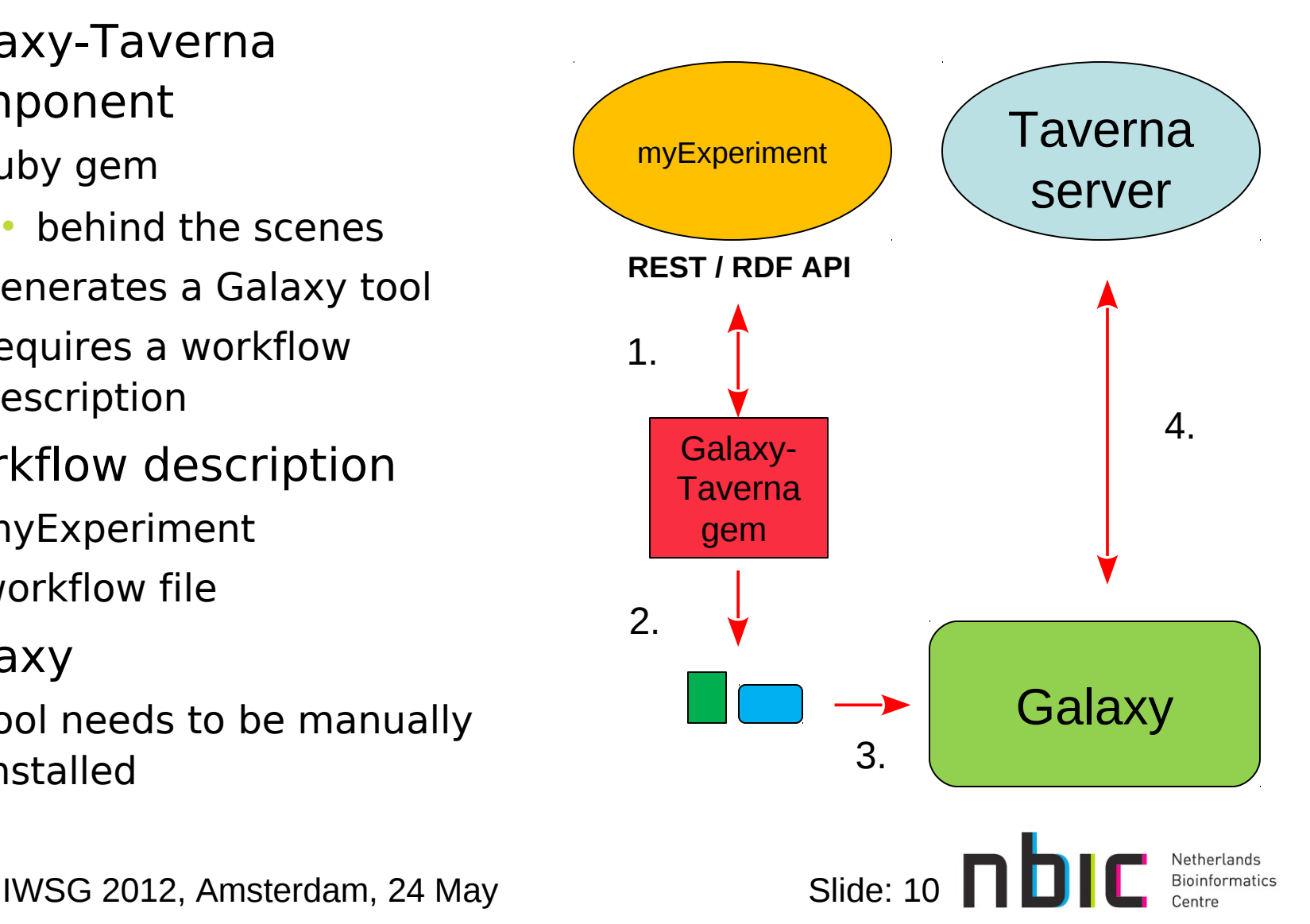

## **Taverna Workflows in Galaxy (3)**

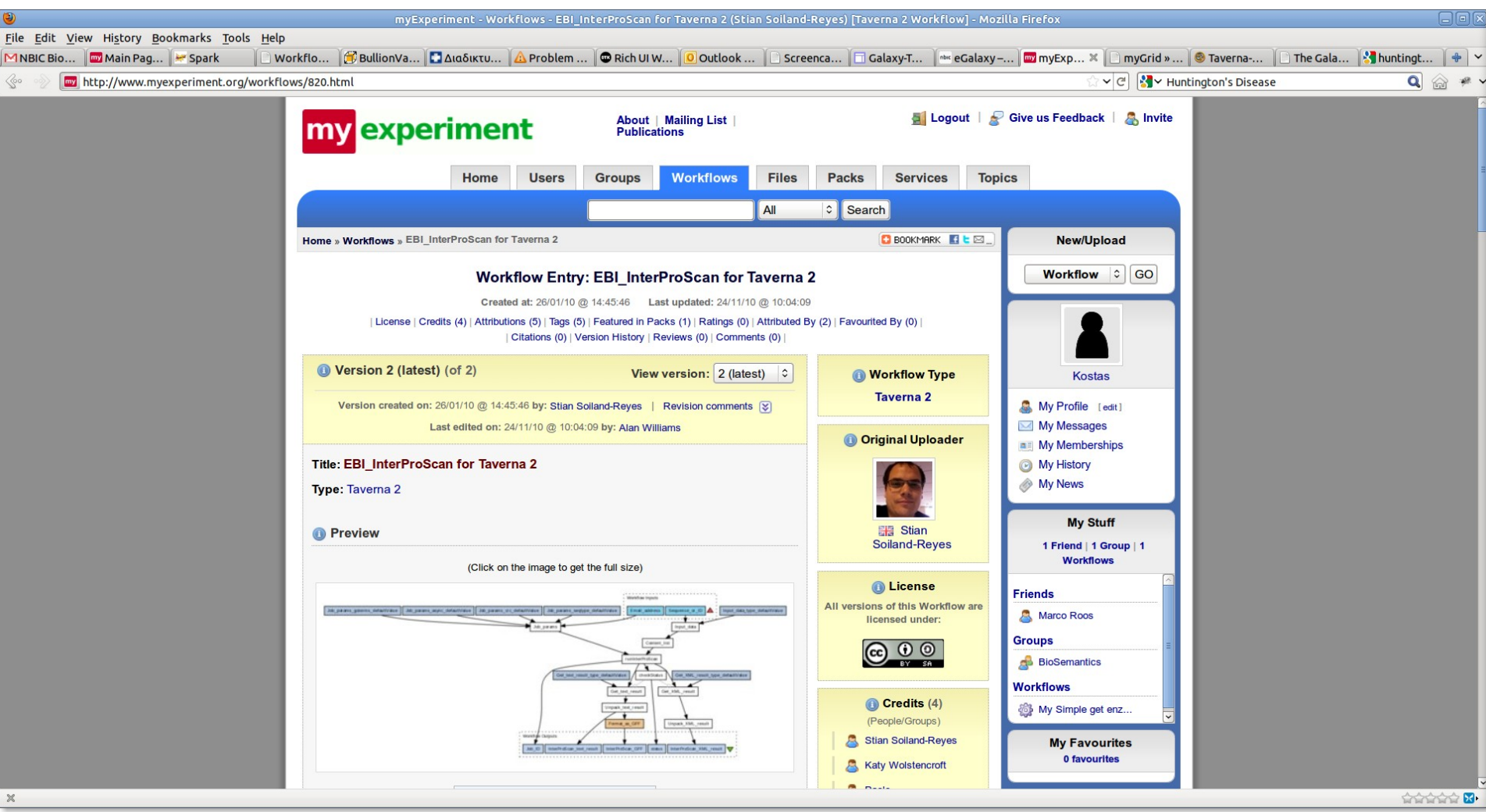

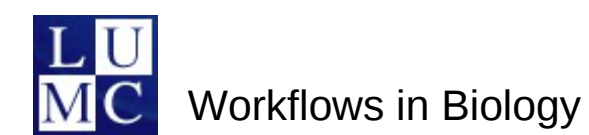

nbic Netherlands<br>Bioinformatics

### **Taverna Workflows in Galaxy (4)**

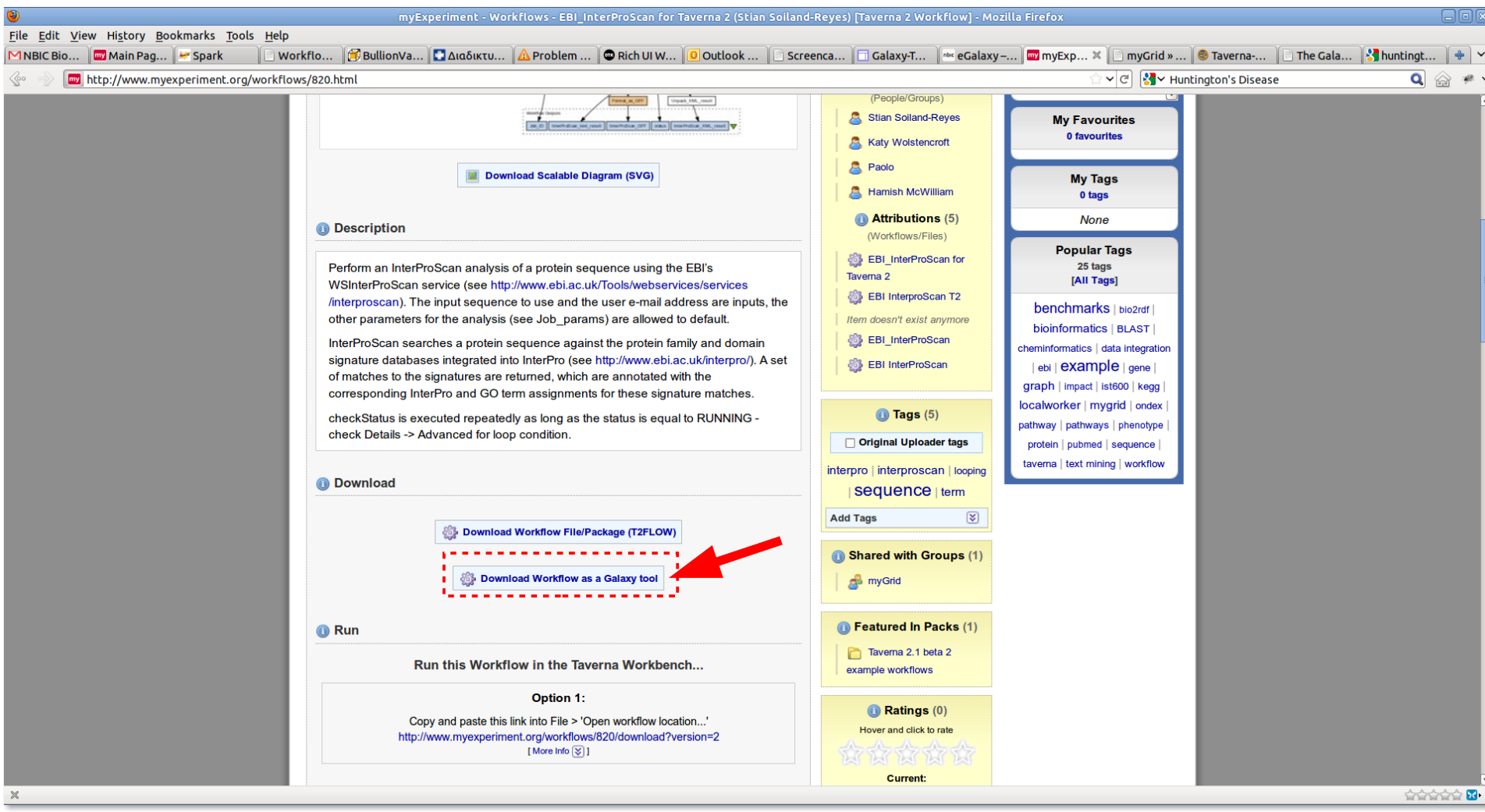

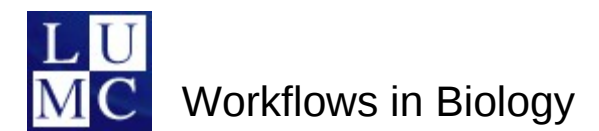

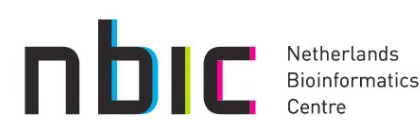

#### **Taverna Workflows on a web browser (1)**

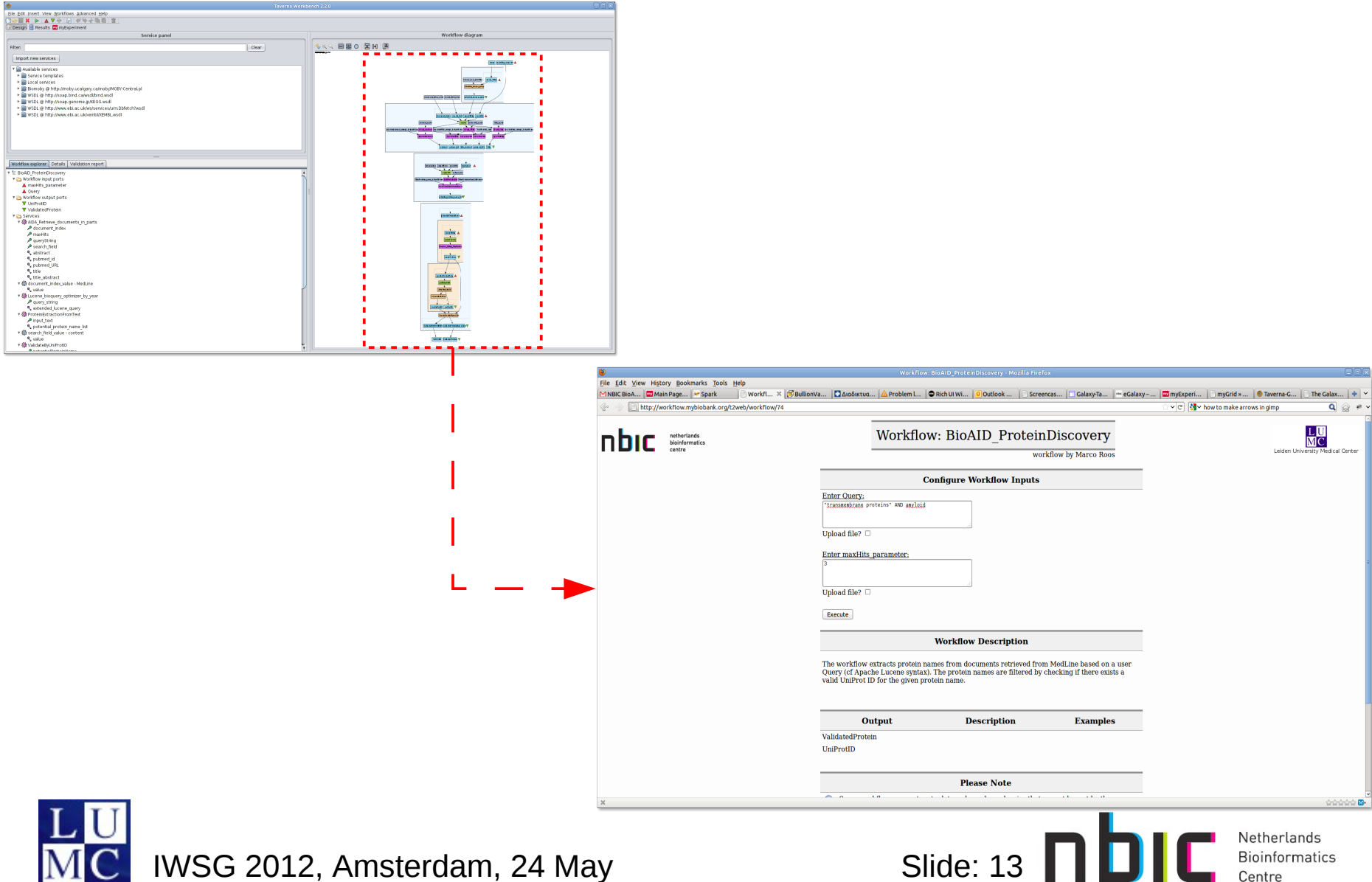

### **Taverna Workflows on a web browser (2)**

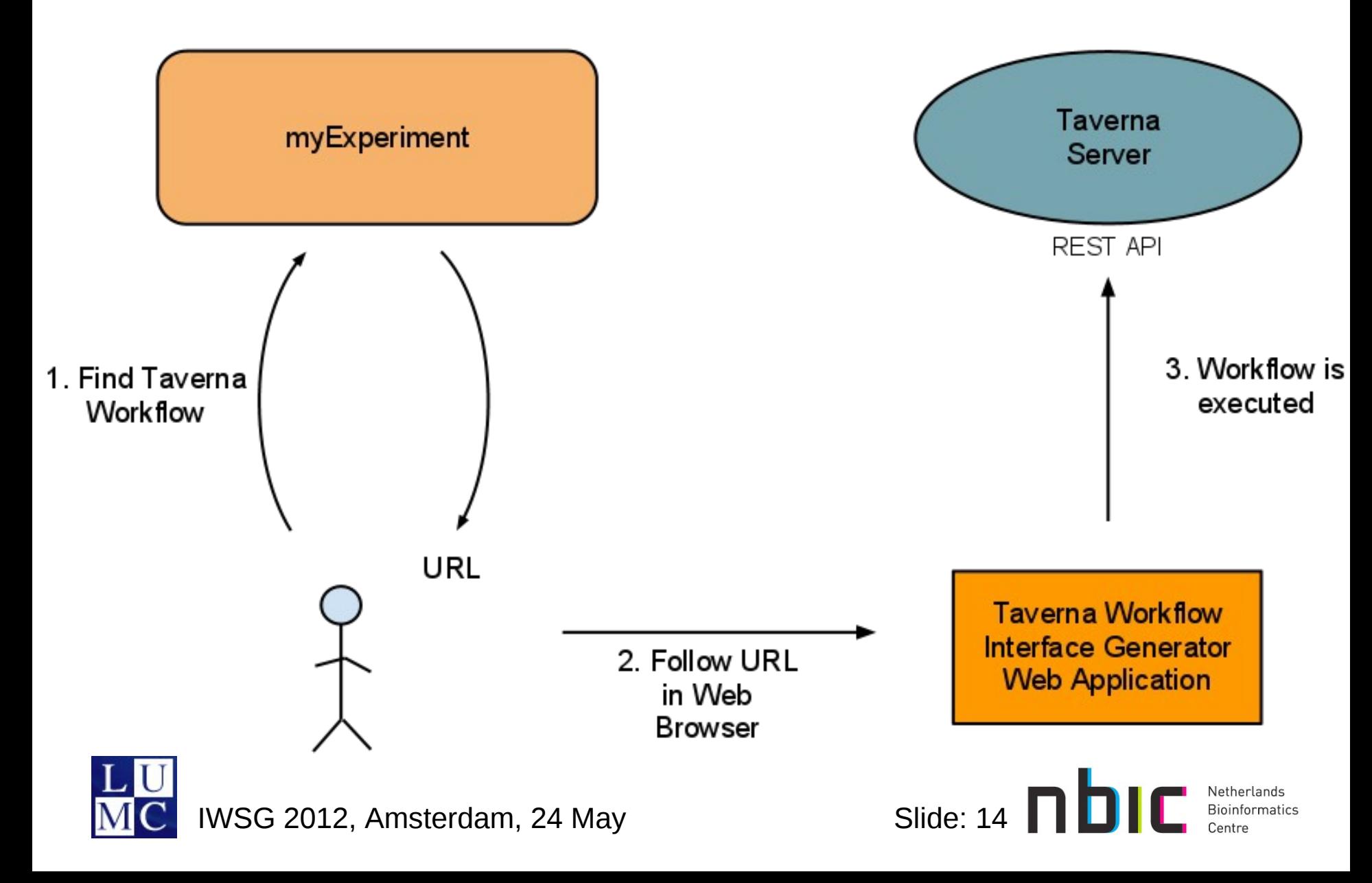

### **Taverna Workflows on a web browser (3)**

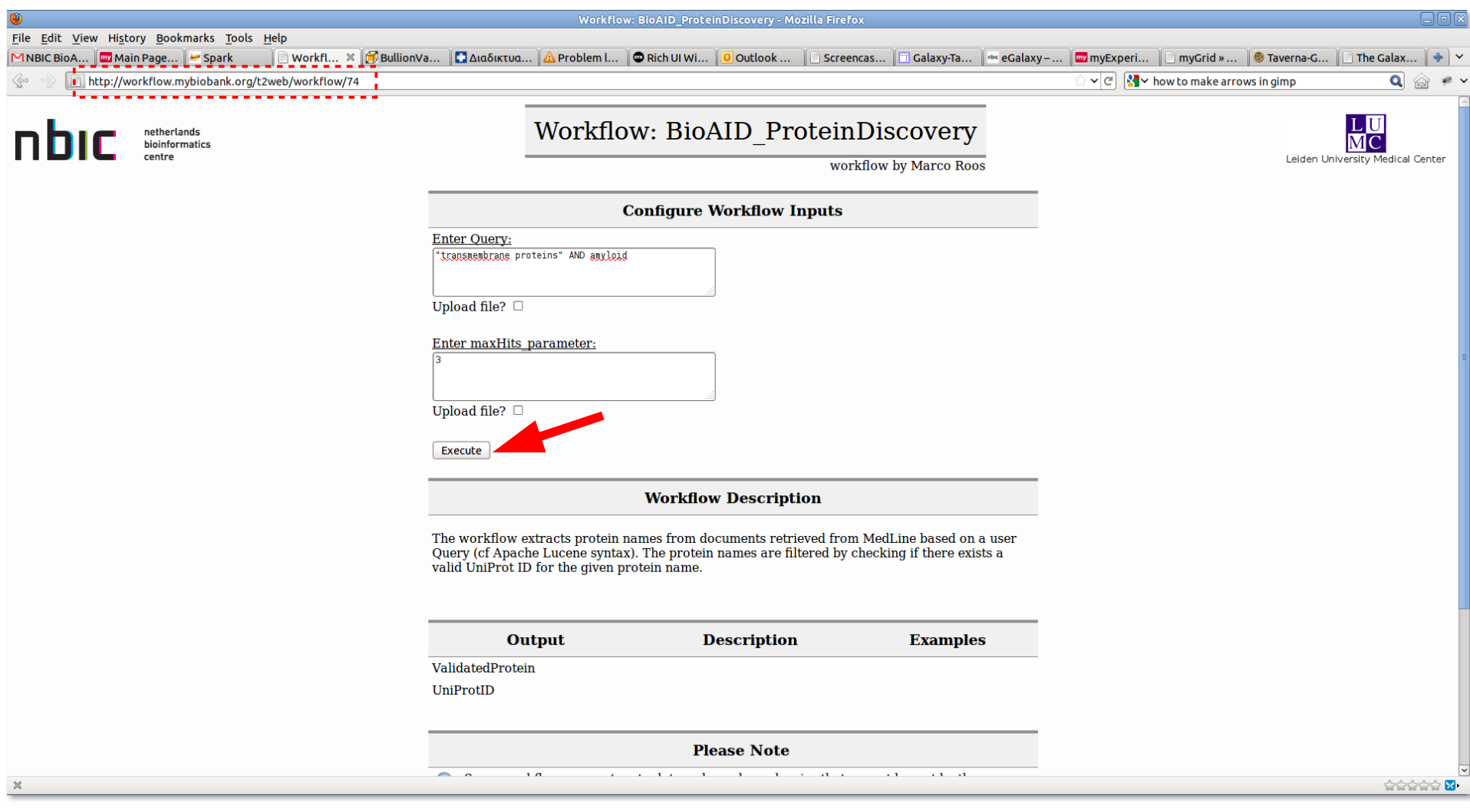

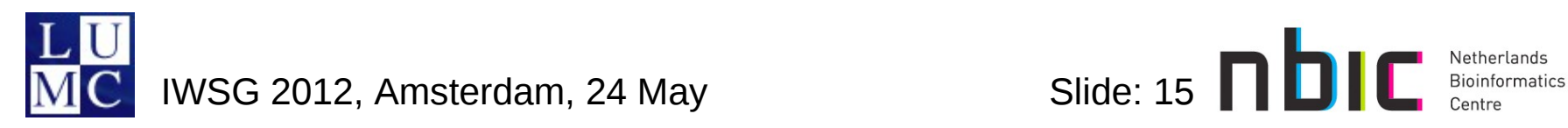

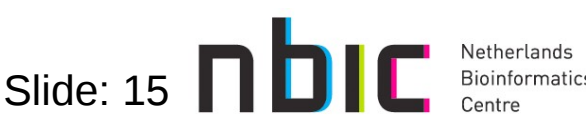

### **Taverna Workflows on a web browser (4)**

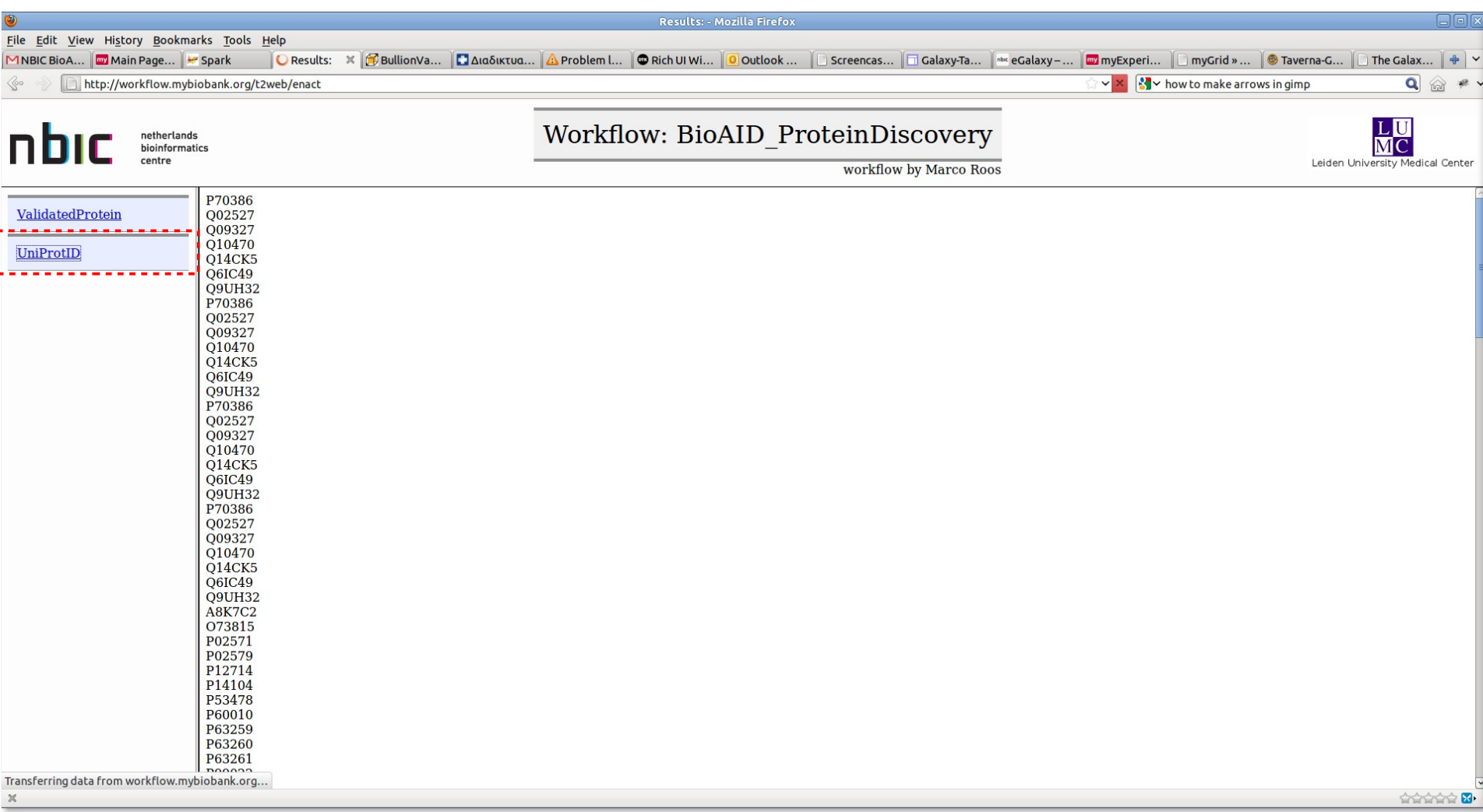

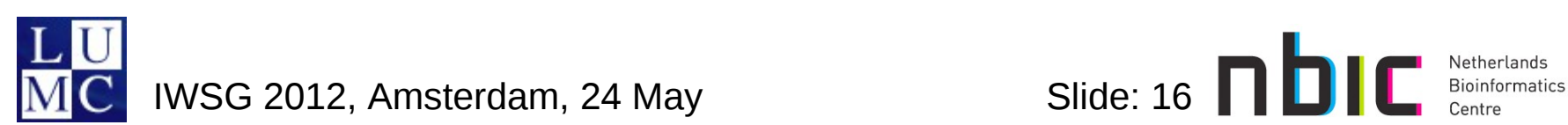

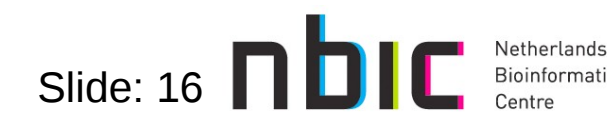

## **Demonstration Server (1)**

- Galaxy+Taverna Server 'in one box' and more
	- demonstration
	- preconfigured
	- 'playground'
	- Taverna  $\rightarrow$  Galaxy  $||$  Galaxy

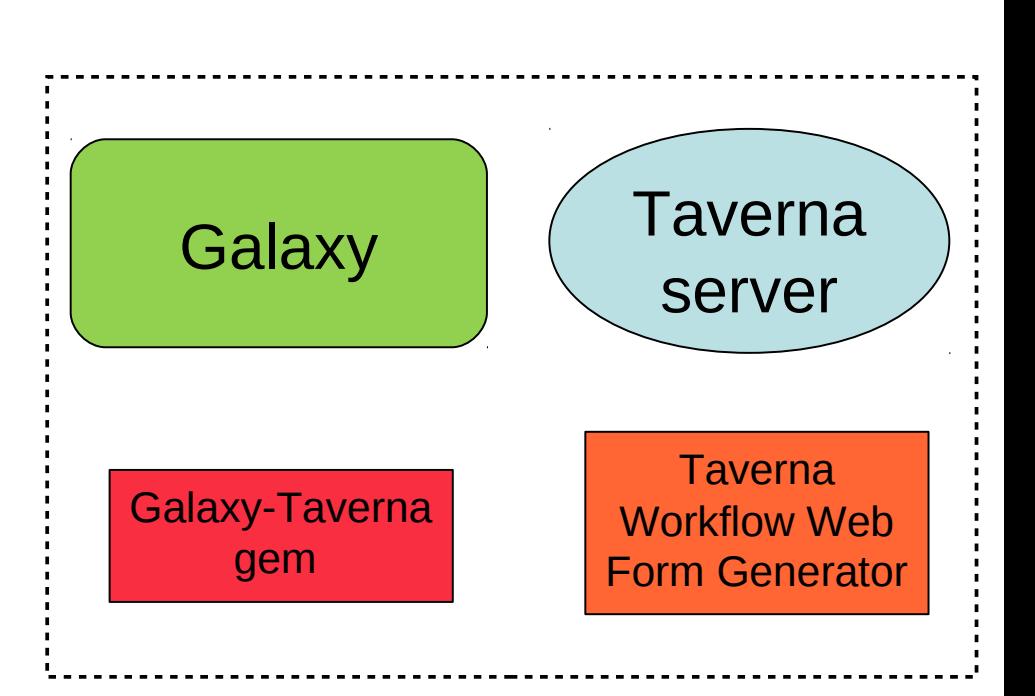

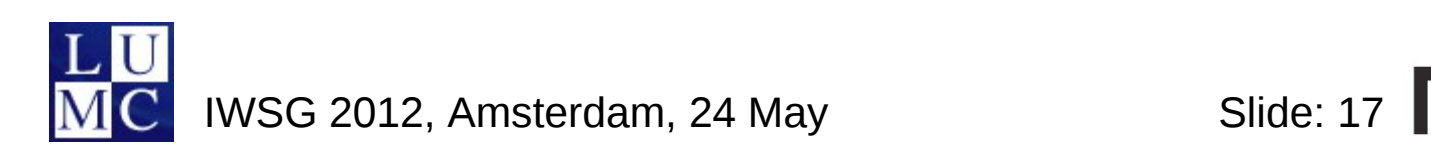

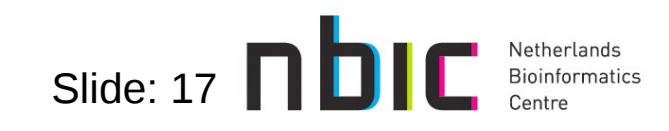

### **Demonstration Server (2)**

- Galaxy+Taverna Server 'in one box' and more
- Galaxy Server
	- http://galaxy.nbic.nl/galaxy
	- with some example taverna workflows
- Taverna Server
	- http://galaxy.nbic.nl/demo/taverna-server
- Taverna workflows to Galaxy tools generator
- Taverna workflows web interface generator web application
	- http://galaxy.nbic.nl/t2web/workflow/**74**

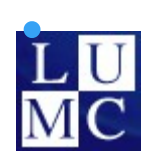

IWSG 2012, Amsterdam, 24 May  $\left\vert \frac{1}{18}\right\vert$  Slide: 18  $\left\vert \frac{1}{18}\right\vert$ 

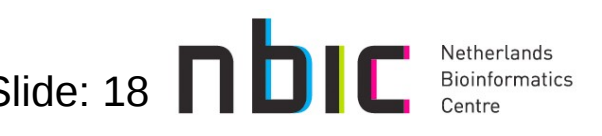

### **Conclusions**

- More interoperable Galaxy Taverna workflows
- Taverna workfkows can be accessed in Galaxy
	- ... and thus take part in a Galaxy workflow
- Taverna workflows can be accessed via the web
	- Bioinformatician creates the workflow
	- ... sends the URL to biologist
- Demonstration Server
	- Virtual machine

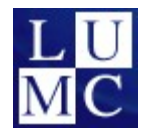

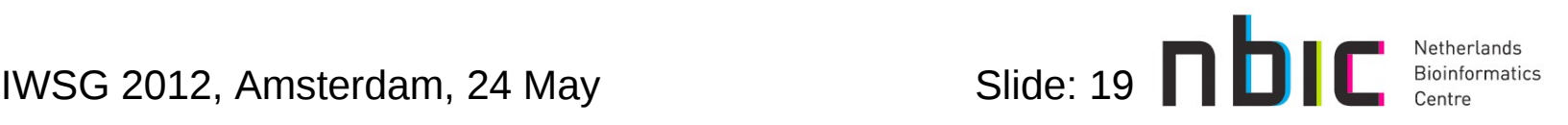

## **Acknowledgements**

- NBIC BioAssist developers
- myGrid team (developers of Taverna)
- Galaxy developers
- Users 'in the loop'
	- Eleni Mina
	- Harish Dharuri
	- Pieter Neerincx
	- Jelle Scholtalbers
- Our colleagues at the Human Genetics Department, LUMC, NL
	- BioSemantics group LUMC-Leiden/EMC-Rotterdam
- NBIC-BioAssist/Wf4ever (EU-FP7)

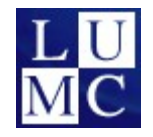

IWSG 2012, Amsterdam, 24 May  $\overline{\phantom{a}}$  Slide: 20

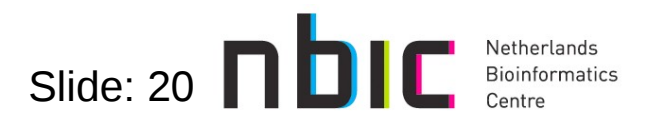

## **Questions?**

#### • More information

- **Taverna-Galaxy** → https://trac.nbic.nl/elabfactory/wiki/eGalaxy
- **Taverna-Web** → https://trac.nbic.nl/elabfactory/wiki/t2web
- **Virtual Machine** → https://wiki.nbic.nl/index.php/Galaxy\_VM
- **Demonstration Server** → http://galaxy.nbic.nl/galaxy
- **Galaxy** → http://galaxy.psu.edu/
- **Taverna** → http://www.taverna.org.uk/
- **myExperiment** → http://www.myexperiment.org/

#### •Contact

- elaboratory-users@trac.nbic.nl (preferred)
- kostas.karasavvas@nbic.nl
- m.roos@lumc.nl

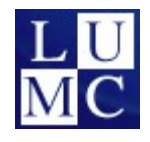

IWSG 2012, Amsterdam, 24 May Slide: 21  $\Box$ 

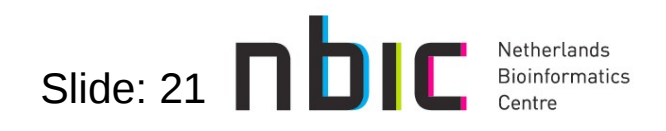